## SAP ABAP table CRMD\_SRCL\_TR\_HD {Processing Times Trace Header}

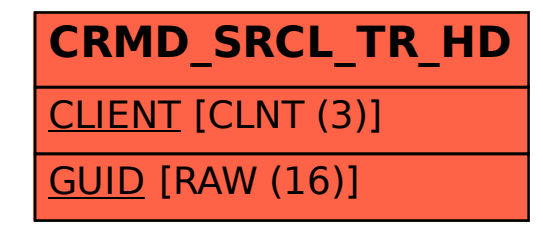